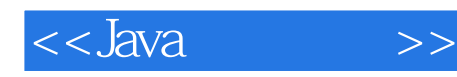

 $<<$ Java $>$ 

- 13 ISBN 9787115271815
- 10 ISBN 711527181X

出版时间:2012-3

Rogers Cadenhead

页数:292

PDF

更多资源请访问:http://www.tushu007.com

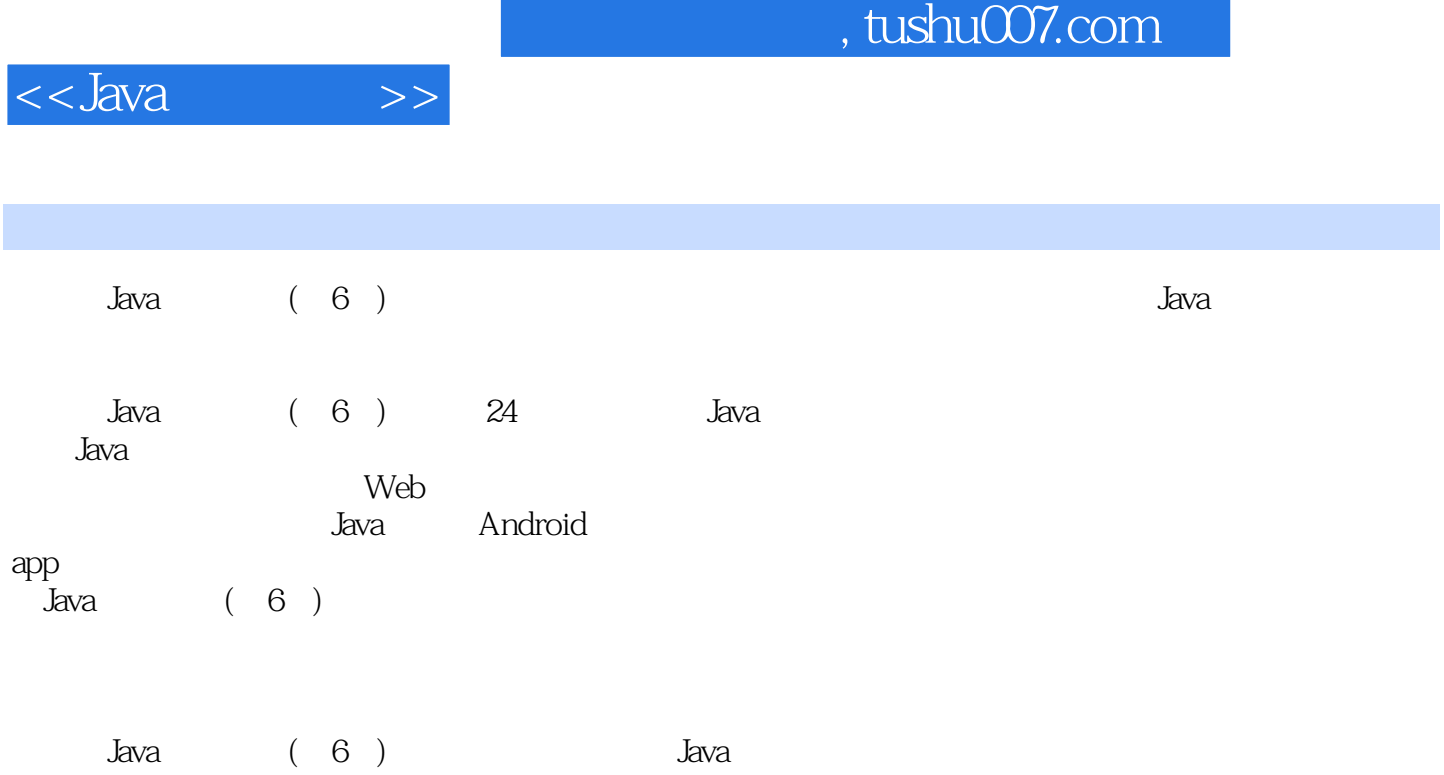

Java

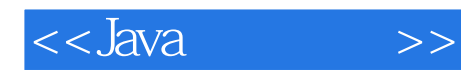

:( )Cadenhead

 $<<$ Java $\longrightarrow$ 

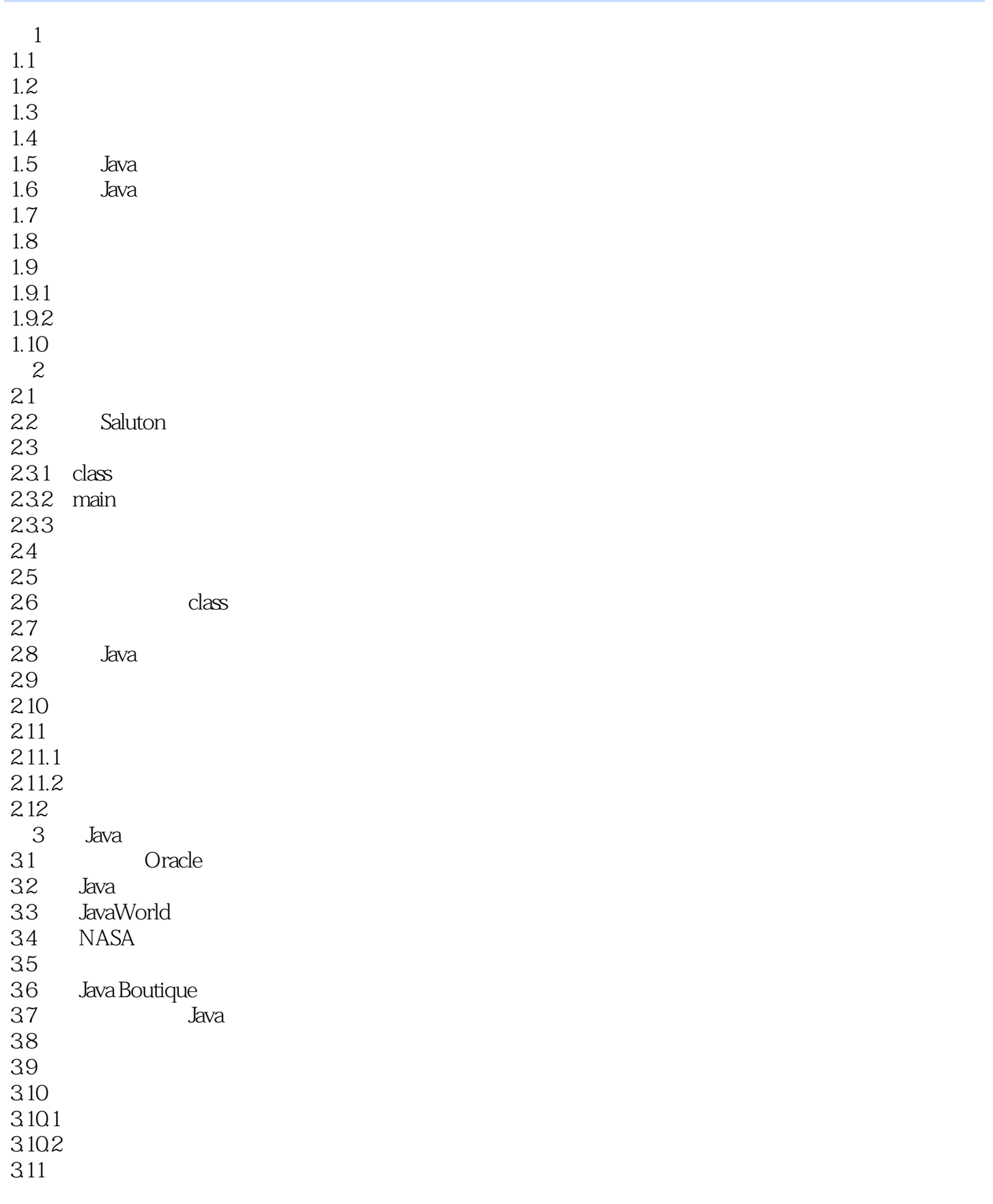

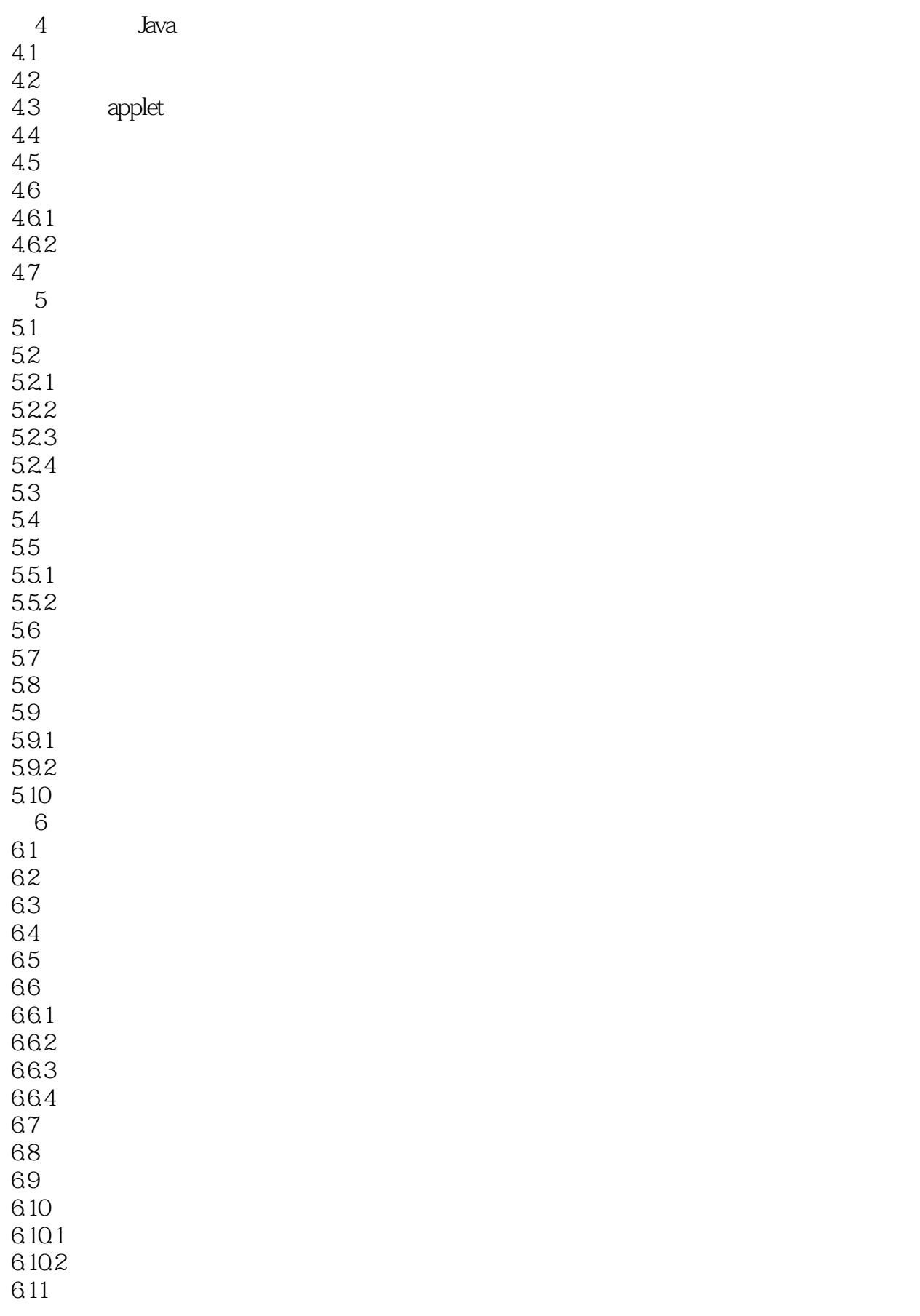

 $<<$ Java $\longrightarrow$ 

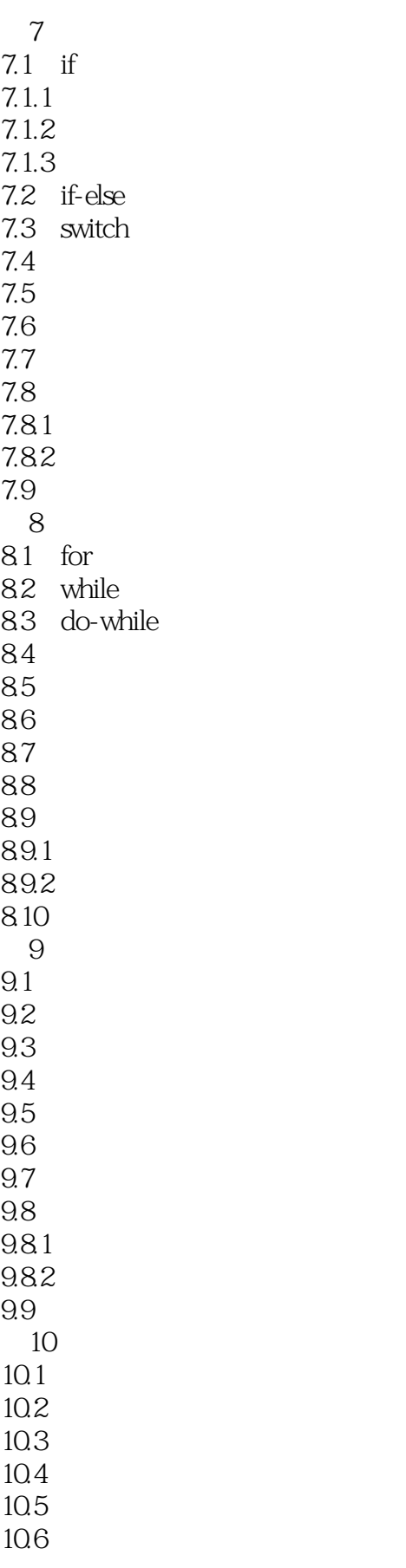

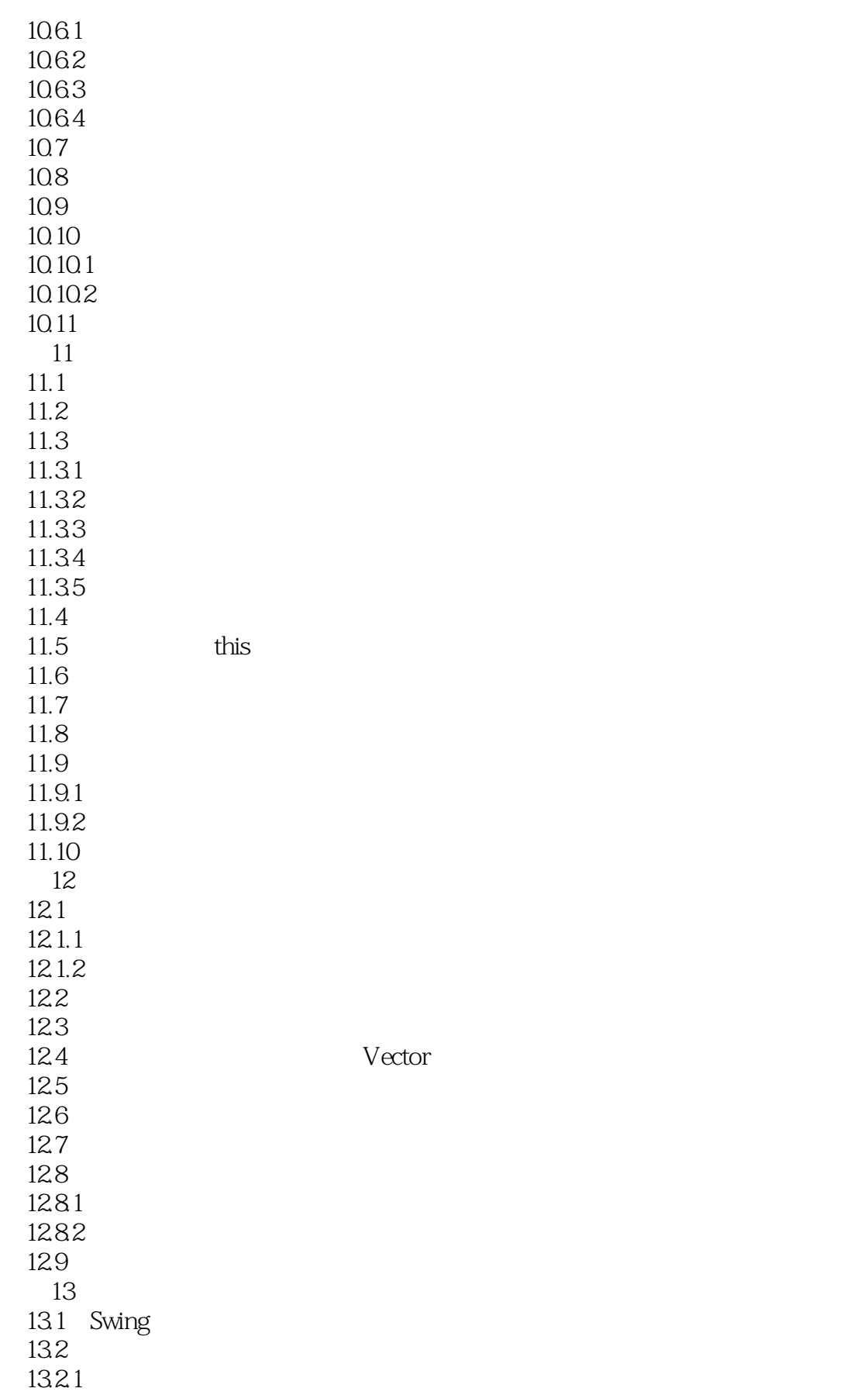

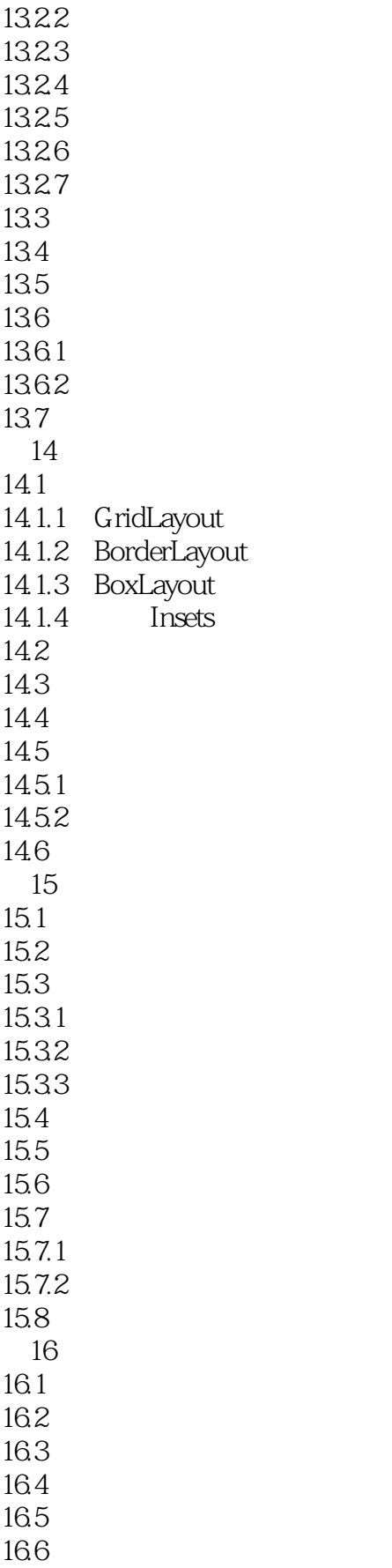

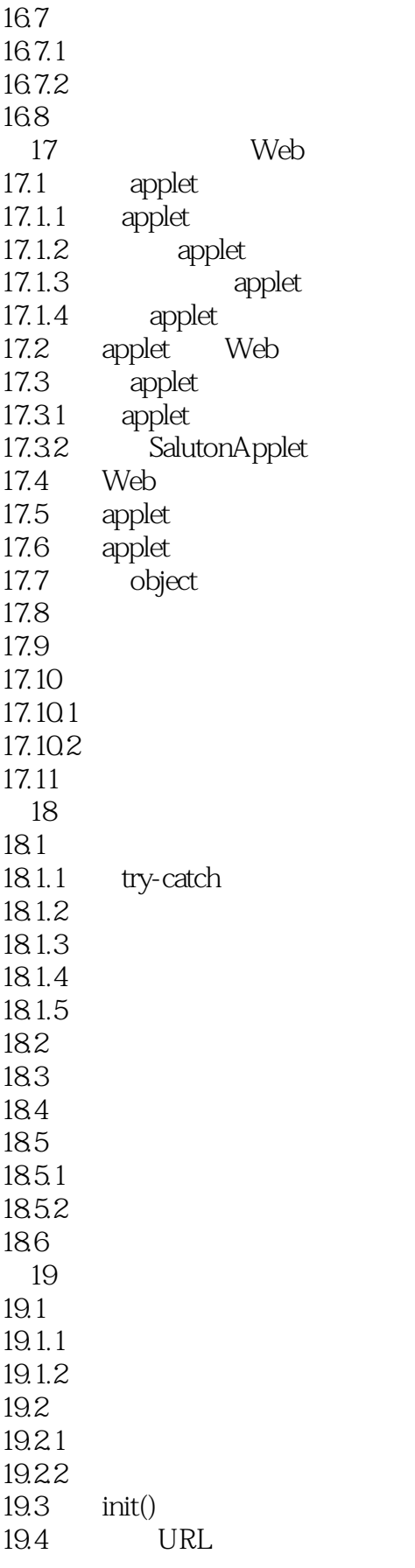

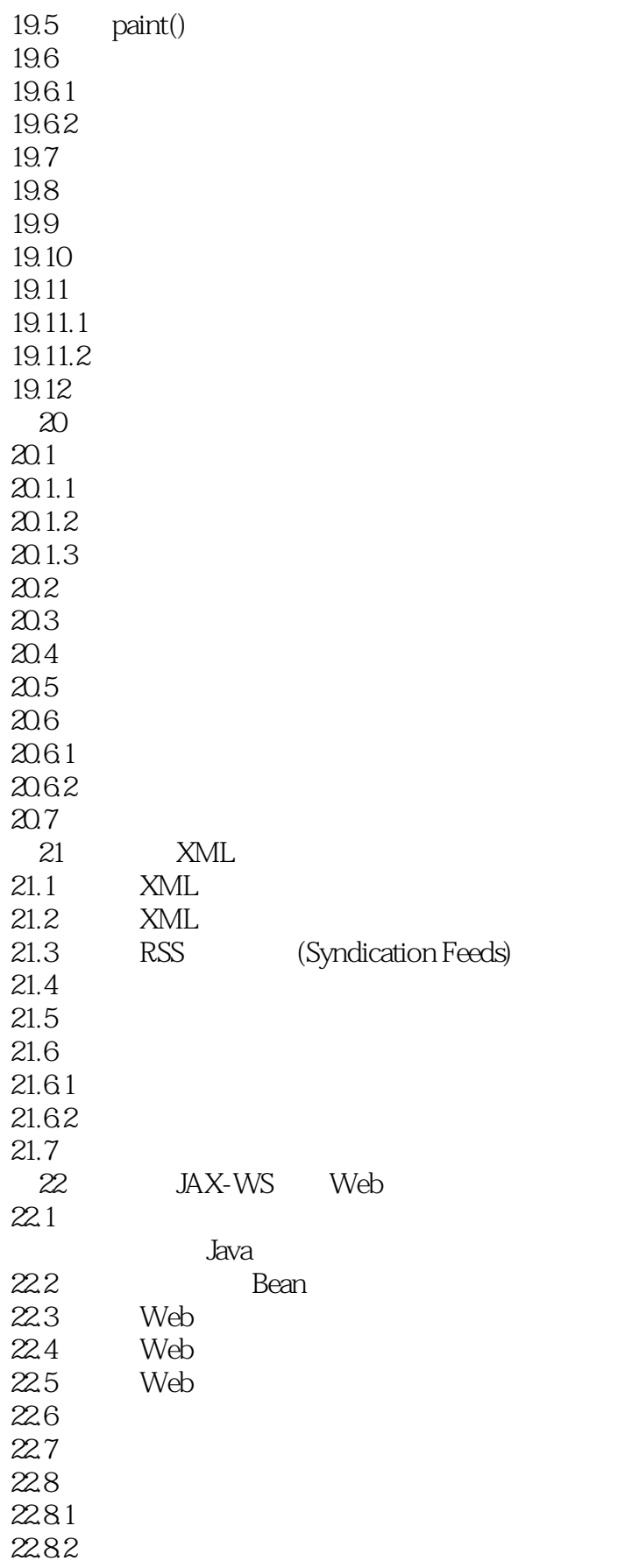

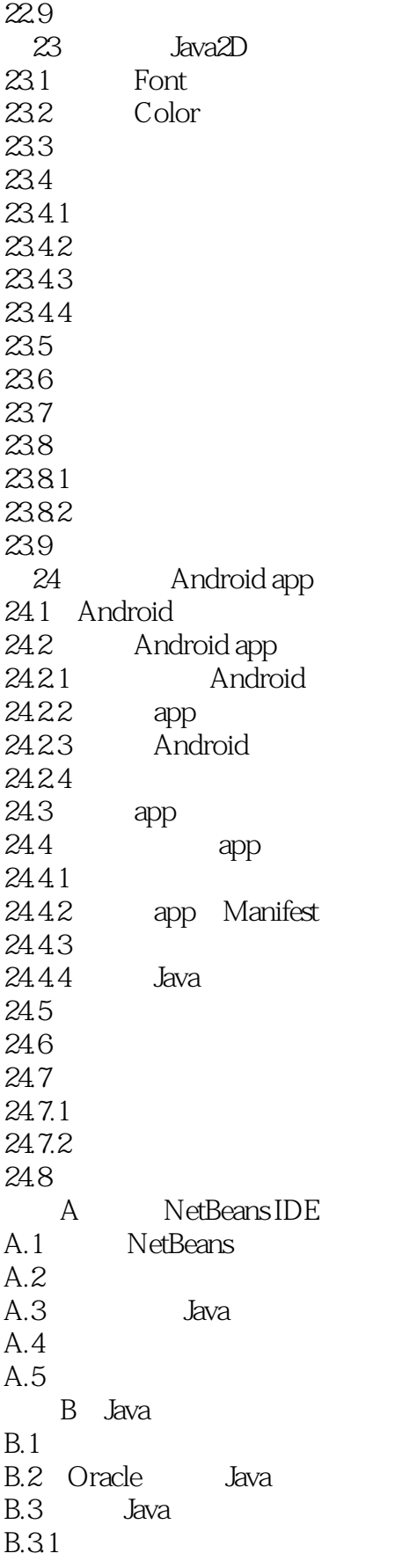

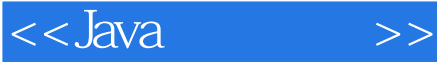

- B.3.2 Café au Lait
- B.33 Workbench
- B.3.4 Java 7Developer Blog
- $B.35$
- B.3.6 InformIT
- B.3.7 Stack Overflow
- B.3.8 Java Review Service
- B.39 JavaWorld
- B.3.10 Developer.com' s Java Directory
- - C<br>D Android
- $D.1$
- D.2 Eclipse
- D.3 Android SDK<br>D.4 Eclipse
- Eclipse Android
- $D.5$

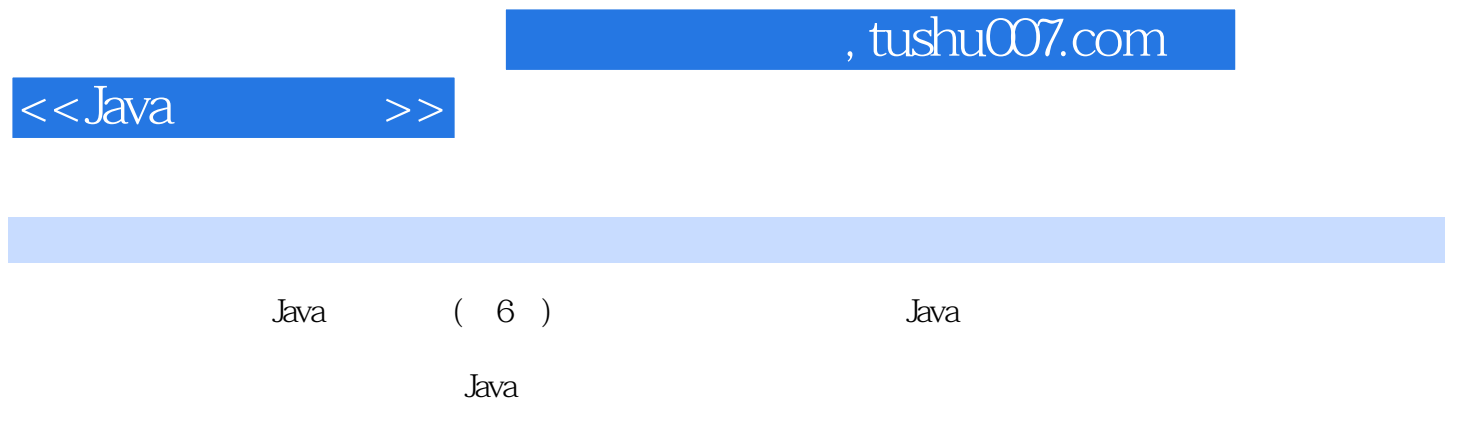

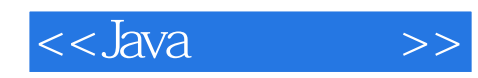

本站所提供下载的PDF图书仅提供预览和简介,请支持正版图书。

更多资源请访问:http://www.tushu007.com